Petronella Ekström Lärare i Svenska, Historia och Samhällskunskap Karolinska gymnasiet

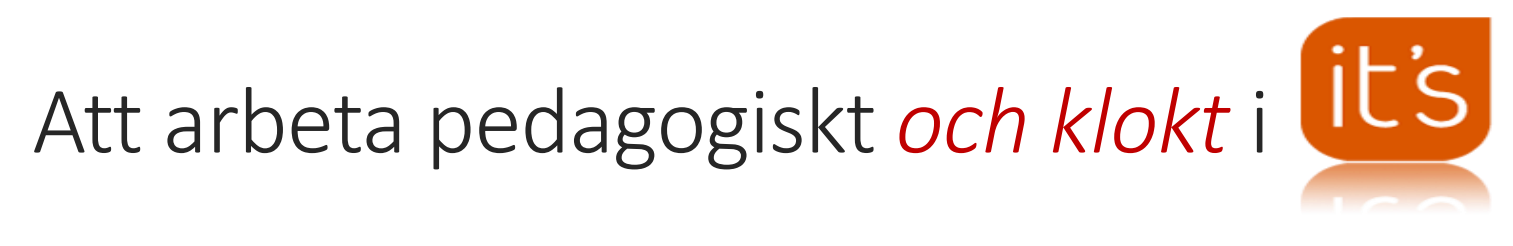

#### VAR BÖRJAR JAG?

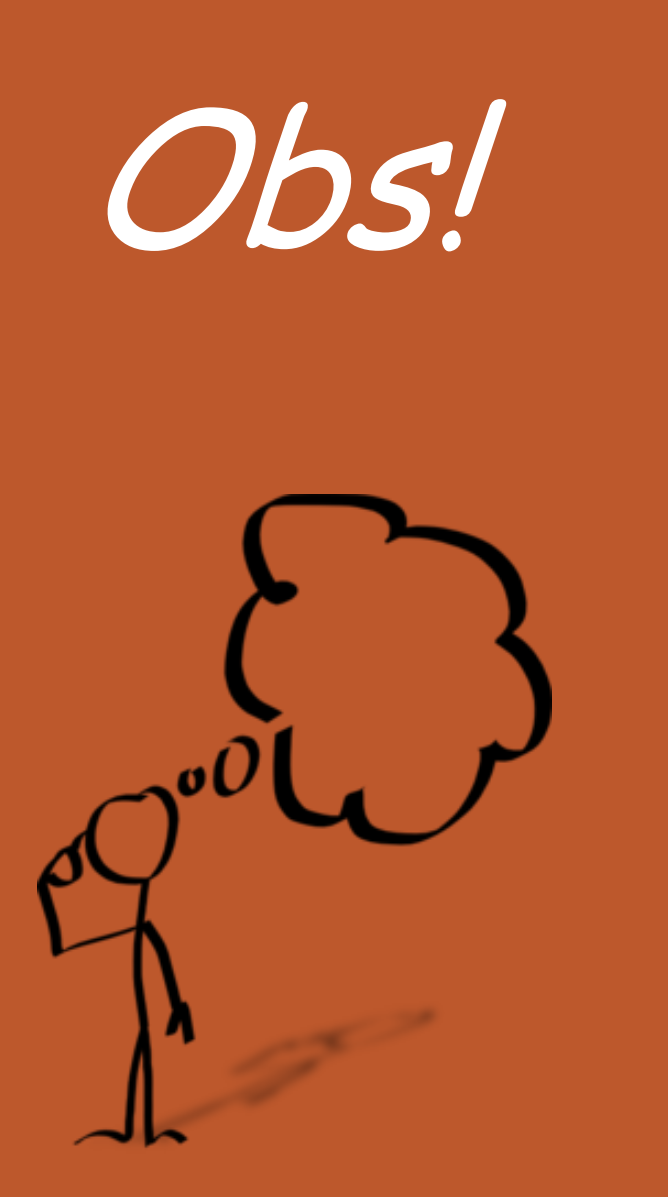

# Att tänka på innan du börjar

- Vad vill jag uppnå med arbetet i its?
- Hur påverkar arbetet i its elevens måluppfyllelse?
- *Varför?*
- Det tar längre tid att planera HUR din matris ska se ut än att skriva in informationen i its!

### Centrala funktioner

#### Planeraren och kalendern

### Status och uppföljning

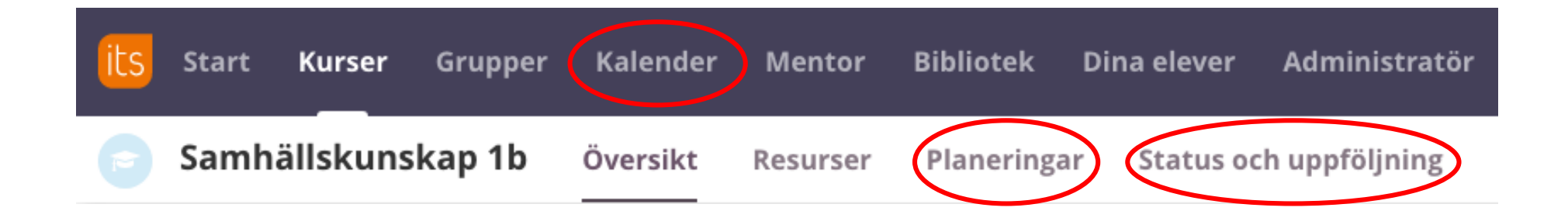

## Hur använder jag dessa pedagogiskt?

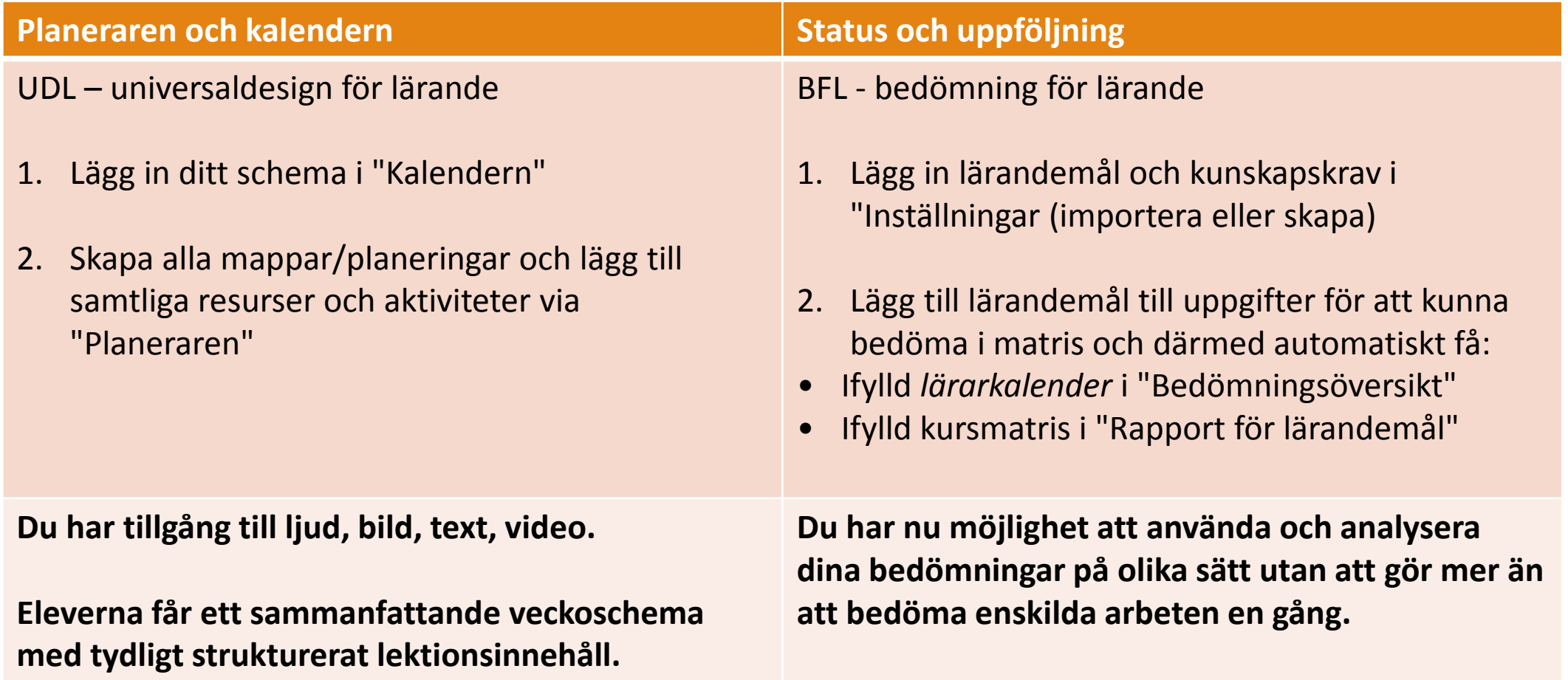